# L'Inverseur

### Simon Plouffe 30 mars 1998

1) Introduction

- 2) Les tables de constantes
- 3) Algorithmes
- 4) Technologies
- 5) Vers 1 milliard de constantes

mathematician'.

C'est Euler qui trouva le premier qu'est-ce que le nombre

$$
\frac{1}{n>0} \frac{1}{n^2} = x
$$

était. Une chose que l'un des Bernoulli cherchait. Également, Gauss trouva que le nombre 1.854... était relié aux intégrales elliptiques...

Ces 2 cas historiques n'ont pas été trouvé grâce à l'analyse mais plutôt par chance ou intuition et ont mené à des développements très riches en théorie des nombres. Que dire de l'intuition dont Ramanujan faisait preuve (voir livres de B. Berndt et G.H. Hardy), la fameuse histoire du numéro de taxi 1729 et bien d'autres cas.

Mais qu'en est-il au juste ?

L'histoire du 2/6 d'Euler est purement numérique, il a deviné simplement. Celle de Gauss est un hasard (et beaucoup d'expérience probablement). Celle de Ramanujan est très étroitement liée au fait que ce dernier avait un talent particulièrement aigu pour ce genre de choses.

Donc, ces résultats éparses sont très difficilement reproduisibles pour le commun des mortels ou comme on dit en anglais 'the working

Mais aujourd'hui on a les ordinateurs et un ordinateur ça fait essentiellement 2 choses :

Ça calcule ou ça classe.

L'**Inverseur** fait ça. C'est un classement systématique d'à peu près tout ce qui est connu en nombres, constantes ou suites de nombres.

Ça contient 65.7 millions des cas les plus simples de nombres (et également les 3 exemples précédents).

Aujourd'hui ce genre de question réapparaît quelques fois par jour, la question est posée en moyenne 59 fois par jour à l'Inverseur.

Tout ça parce qu'il y a 2 sens à une équation, quand on a  $f(x) = y$  (Ici  $f(x)$  est habituellement une série et y un nombre réel). On a une règle qui permet de passer de x à y. Mais nous ici on a y et on cherche x! C'est complètement INVERSE. (d'où le nom).

### Les tables de constantes

Les réels sont indénombrables. De vouloir cataloguer les nombres est illusoire bien entendu mais en pratique on pourrait faire l'analogie suivante avec la géométrie.

Supposons qu'on soit dans l'espace à 2 dimensions et qu'on décide de classer toutes les courbes en un système. On prendrait comme critère la beauté, la simplicité, pas nécessairement parce qu'une courbe a une équation simple. Aussi celles qui sont uniques en soi. On entend 'courbe', un 'dessin' dans le plan, n'importe lequel peu importe l'équation.

Forcément on tomberait pile sur le cercle, ensuite le carré, l'ellipse, les paraboles, l'exponentielle etc.

Donc, même si le nombre de courbes est potentiellement infini on peut quand même dire que parmi toutes les courbes possibles,s'il fallait en prendre 100 on prendrait très certainement ces beaux 'dessins' avec soi. Que même si le nombre est infini, si on étudie un phénomène quelconque, il y a bien des chances que la courbe qui en résulte soit parmi les quelques cas qu'on a choisi de prendre comme étant les plus significatifs. L'idée de base de l'Inverseur est assez semblable.

La première table numérique qui a été calculée et triée est celle de Potter et Robinson en 1971. Elle contenait 5000 entrées (entiers et réels). C'était la première qui a été faite dans ce sens.

Il y a les tables UMT (*Unpublished Mathematical Tables*), de Mathematics of Computation qui existent depuis 1945 mais elle ont été tabulées de façon classique.

Mes tables (328 au total), ont été commencées en mars 1986.

Elles contiennent 66.7 millions d'entrées maintenant dont 3 millions d'entiers.

On peut subjectivement classer les nombres en 26 catégories (de a à z), de algébrique à zêta. Et de plus, on peut numéroter les tables de telle sorte que les plus simples (les moins complexes) se retrouvent au début. Mais le meilleur critère est probablement la longueur en caractères de l'expression qui code le nombre. Ici c'est le nombre de caractères de l'expression en MapleV.4

# Algorithmes

Essentiellement, il y a 2 niveaux possibles d'analyse.

On peut regarder si un nombre s'y trouve ou espérer que si on change y par une règle simple on puisse avoir une collision.

J'ai répertorié 141 variations simples autour de y qui puissent produire une collision.

 $(y-1)$ ,  $y^2$ , y,  $sin(y)$ , etc.

C'est bête et efficace. Ça multiplie le nombre de possibilités par un facteur de 100.

En pratique si on a un nombre de 6,7 ou 8 chiffres, le simple fait de regarder donne une réponse, si on ajoute les variations : On peut trouver quelque chose avec 10-11 chiffres et moins.

La question n'est pas nouvelle, déjà en 1957, un certain Good conjectura que le rapport de la masse du proton sur celle de l'électron était 6  $\frac{5}{7}$ , mais ceci n'est vrai qu'à 4-5 décimales. Il y a tout simplement des centaines de réponses possibles. À moins de 10 chiffres, c'est assez banal.

Le 2ème niveau d'analyses est beaucoup plus raffiné.

On développe y en série par des algorithmes *greedy.*

L'exemple classique est le développement en fraction continuée. C'est unique et aussi *greedy*. Si c'est pas unique et/ou *greedy* ça fonctionne pas.

C'est parfait, à partir du nombre décimal on TROUVE directement la fonction qui le génère. Mais il y a un problème : les nombres détectables de cette façon ne sont pas nombreux. Ça demande quand même l'aide de GFUN, un programme qui a été conçu ici originellement et qui fait justement ça : trouver à l'envers.

Il faut une approche plus générale et en général rien n'est parfait. Tout de même on peut tirer le jus de quelques façons. J'en ai répertorié 17.

Les noms des algorithmes sont un peu exotiques, comme le développement en produit égyptien, en base de Fibonacci, en base de Tribonacci, en base factorielle.

La crème de la crème sont les algorithmes LLL ou PSLQ.

Ces algorithmes ont plusieurs couleurs locales différentes. LLL vient de Lenstra-Lenstra-Lovazc et PSLQ vient de Partial Sums, Least sQuares. L'une est européenne et l'autre américaine. On appelle aussi LLL le *lattice algorithm.*

Ça existe dans la plupart des programmes de calcul symbolique (Maple, Mathematica, Pari-Gp). PSLQ est un programme unique en fortran.

Soit X un réel et X1, X2, ...Xn un vecteur de nombres réels. X possède une relation linéaire si il existe des entiers ai non tous nuls tels que

 $a_1X_1 + a_2X_2 + ... + a_nX_n = 0.$ 

Par relation linéaire on entend qu'avec la précision de X, l'algorithme puisse toujours trouver le vecteur  $(a_1, a_2, ..., a_n)$ .

Et que si la relation linéaire n'existe pas, on puisse avoir une idée des bornes supérieures des ai pour l'approximation.

Cet algorithme a été étudié par Euclide qui étant donné n=2, pouvait produire une série d'approximations. C'est lorsque n>2 que des

mathématiciens tels que Euler, Jacobi, Poincaré, Minkowski, Perron, Brun etBernstein ont essayé de trouver une solution.

Ce n'est qu'en 1979 que Ferguson et Forcade ont trouvé une façon de le faire pour n>2 en temps polynomial (intéressant pour les humains). Et c'est vers 1982 que plusieurs ont trouvé une façon de réduire le temps polynomial en temps raisonnable. La donnée du problème selon Ferguson et Forcade est essentiellement une bonne généralisation de l'algorithme d'Euclide, celle de LLL est basée sur une idée différente.

David H Bailey a été le premier a écrire un programme en Fortran et mena systématiquement des expériences avec gamma, E, , /gamma, etc. Pour voir s'il n'existerait pas par hasard une relation linéaire entre ces nombres dont les coefficients seraient plus petits que 12000 chiffres.

Il a également testé si gamma, /E, E\* étaient algébriques, là non plus : rien.

C'est ce que fait l'Inverseur, (en mode automatique), 9 tests standards sont exécutés pour chaque requête. On teste si y est algébrique avec de petits coefficients, si y est en relation linéaire avec une 40-taine de constantes.

En tout pour chaque y on effectue 167 tests à une précision de 16-24 chiffres.

Exemple de sci.math...

# Technologies

La base de données est d'environ 66.7 million de constantes à 16 chiffres de précision (exacts).

Occupe : 3 giga-octets en 9000 fichiers.

Il n'y a pas d'index : les nombres réels sont ordonnés naturellement. Les 4 premiers chiffres de chaque nombre servent de pointeur. Le nom de chaque fichier contient les 4 premiers chiffres. On sauve 250 megs. de cette façon.

Chaque requête est effectuée par une recherche binaire (rapide et simple).

Tout est programmé en Perl-Unix-Maple.

Le programme d'analyse en Maple a 840 lignes. Le programme qui gère le courrier a été tricoté à la main en awk-sed-fgrep etc.

Les tables ont été générées en Maple en grande partie mais au début elles ont été entrées à la main (c'est long).

Il n'y a pas de Frames, pas de JAVA, pas de Java Script, pas d'animation.

Les calculs sont effectués en différé à toutes les minutes.

### vers 1 milliard de constantes

Je prévois arrêter de calculer et enregistrer des constantes lorsqu'il y en aura assez.

Il faudra donc prévoir un système qui puisse les tenir!

On peut y arriver en remarquant que zgrep est rapide et simple.

Si on taille le monstre en 90 000 morceaux c'est faisable, ça pourrait tenir en 17 giga-octets.

zgrep est + rapide que la recherche binaire!

```
(zgrep a été écrit par Charles Levert ,
Polytechnique, UdM).
```
On peut mettre TOUS les nombres dans le même paquet même s'ils sont de longueur variable et que la description pour chaque enregistrement est aussi variable.

On se trouverait à avoir une structure de type V-F-V ou F est de longueur 4 et fixe mais à une position variable. Tout est dans la magie de zgrep.

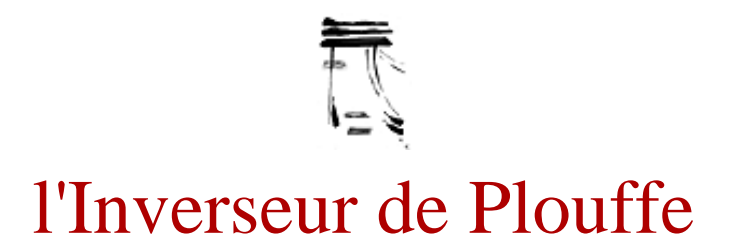

# **Les Fraction continues**

L'algorithme de base part avec  $x=x(0)$  et successivement calcule les y(n) avec l'aide de la formule suivante.

Continued fraction

$$
y_n = \left[\frac{1}{x_n}\right] \text{ and } x_{n+1} = \left\{\frac{1}{x_n}\right\}
$$

Ce qui nous donne la suite [y(0),y(1),y(2),...,y(k)] appelés **convergents** du développement en fraction continuée de X. Habituellement, k décimales exactes de x fourniront 0.97k convergents exacts, voir [**Knuth**]. Pour pouvoir détecter un motif ou une formule simple, il ne suffit que de quelques décimales. Avec 16 décimales on en a juste assez pour que le programme GFUN détecte une fonction génératrice simple

Par exemple :avec  $x = \tan(1) = 1.557407724654902...$  on obtient

 1.557407724654902 = 1 1 + ------------------------------------------- 1 1 + --------------------------------------- 1 1 + ----------------------------------- 1 3 + ------------------------------- 1 1 + --------------------------- 1 5 + ----------------------- 1 1 + ------------------- 1  $7 + - - - - - - - - - - - -$  1 1 + ----------- 1  $9 + - - - - - 1 + \ldots$ 

Ce qui nous fournit la suite :  $[1, 1, 1, 3, 1, 5, 1, 7, 1, 9, 1, 11, 1, 13, 1]$ . Nous somme maintenant en mesure de demander à GFUN de *deviner* une fonction génératrice. GFUN fait partie de la libririe Share de Maple. En cliquant sur cette suite vous faites une requête au serveur des suites d'entier de Sloane (voir aussi, Encyclopedia of Integer Sequences de Sloane/Plouffe).

Voici un exemple d'exécution en Maple.

, ... (On prend la suite finie),...

[1, 1, 1, 3, 1, 5, 1, 7, 1, 9, 1, 11, 1, 13, 1] ;

> with(share); readshare(gfun, calculus); guessgf(", x): factor(");

$$
\begin{array}{cccc}\n & 2 & 3 \\
1 + x - x + x \\
& -2 & 2 \\
 & 2 & 2\n\end{array}
$$

Donc le programme a bel et bien détecté une formule simple donnant les termes de la suite. NOTE : Aucune tentative n'est faite pour reconstruire le nombre à partir de la fonction génératrice.

# **Quelques liens et documents**

Computing the generating function of a series given its first few terms, par François Bergeron et Simon Plouffe, Experimental Mathematics, Vol. 1 #4, 1992.

An Introduction to the Theory of Numbers, par G.H. Hardy and E.M. Wright, Oxford Univ. Press.(Un classique de la théorie de nombres). Hanbook of mathematical functions ,par M. Abramowitz et Irene Stegun, Dover 1964.

The Art of Computing Programming by Donald E. Knuth, vol. 2 , *semi-numerical algorithms.* 

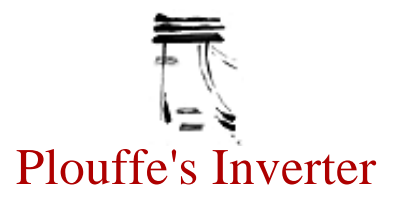

### Example of automated report

\*\*\*\*\*\*\*\*\*\*\*\*\*\* GREETINGS from PLOUFFE'S INVERTER \*\*\*\*\*\*\*\*\*\*\*\*\*\*\*\*\*\*\* Your request was processed as follow. For each request with a DECIMAL number

164 tests are conducted, including :

141 using a smart lookup 14 using generalized expansions 9 using Integer Relations Algorithms.

For each request with an INTEGER, 49 tests are conducted using a smart lookup. For details see : http://www.lacim.uqam.ca/pi/server.html --------------------------------------------------------------------------- As of : Wed Mar 25 05:48:01 EST 1998 there are 61,391,182 mathematical constants in the databas Report with  $K =$ 

3.14159265358979323846

#### ######################################################################

Report with Generalized Expansions : 16 different expansions

for details see : http://www.lacim.uqam.ca/pi/server.html

######################################################################

confrac of x: FAIL : [3, 7, 15, 1, 292, 1, 1, 1, 2, 1, 3, 1, 14, 2, 1, 1, 2, 2, 2] egpfrac of x: FAIL : [3, 8, 61, 5020, 128541455, 162994500517315628] egpprod of x: FAIL : [3, 8, 8, 17, 19, 300, 1991, 2492, 7240] egpprod of 1/x: FAIL : [0, 4, 4, 11, 45, 70, 1111, 4423, 5478, 42129] egpfrac of  $1/x$ : FAIL : [0, 4, 15, 609, 845029, 1010073215505] infprod of x: FAIL : [3, 1, 2, 22, 600, 1800856, 15150670616407] altegpp of x: FAIL : [3, 7, 112, 115, 157, 372, 432, 1340, 6657] altegfr of x: FAIL : [3, 7, 790, 749896, 1270073827392] altegpp of  $1/x$ : FAIL : [0, 3, 22, 118, 383, 571, 635, 70527, 75263] altegfr of  $1/x$ : FAIL : [0, 3, 66, 7808, 173354711, 115562937475962404] factbas of x: FAIL : [3, 0, 0, 0, 3, 1, 5, 6, 5, 0, 1, 4, 7, 8, 0, 6, 7, 10, 7, 10, 4, 10] factbas of 1/x: FAIL : [0, 0, 0, 1, 3, 3, 1, 1, 2, 2, 2, 10, 0, 10, 1, 8, 8, 10, 17, 15, 0, 2] binexp of x: FAIL : [3, 0, 0, 1, 0, 0, 1, 0, 0, 0, 0, 1, 1, 1, 1, 1, 1, 0, 1, 1, 0, 1, 0, 1, 0, 1, 0, 0, 0, 1, 0, 0, 0, 1] binexp of  $1/x$ : FAIL : [0, 0, 1, 0, 1, 0, 0, 0, 1, 0, 1, 1, 1, 1, 1, 0, 0, 1,

1, 0, 0, 0, 0, 0, 1, 1, 0, 1, 1, 0, 1, 1, 1, 0] fibrep of x : FAIL : [6, 11, 13, 16, 23, 25, 28, 33, 38, 44, 49, 51, 57, 62, 64, 73, 76, 78, 80, 85, 89, 91, 95, 97, 103, 108] fibrep of 1/x : FAIL : [5, 7, 9, 11, 17, 21, 25, 27, 29, 31, 33, 35, 37, 39, 45, 49, 54, 58, 73, 75, 77, 79, 81, 84, 86, 89, 91, 93, 95, 100, 102, 104, 107]

 ###################################################################### Report with Integer Relation algorithms : 4 algebraic tests  $+5$  linear combination tests.

######################################################################

K does NOT satisfy a polynomial equation

with small coefficients of degree <=5.

K satisfies the following Z-linear combination :

K [-1, 0, 1, 0, 0, 0, 0]

with the constants,  $[K, E, Pi, gamma, Ei(1), W(1), 1]$ 

K does NOT satisfy a simple combination of the constants

[K, Pi $*$ sqrt(3),  $log(3)$ ,  $log(2)$ , gamma, Pi $*$ sqrt(2)]

K does NOT satisfy a simple combination of the constants

[K, Pi\*\*2, Catalan, Pi\*log(2), Pi\*\*2\*sqrt(2),  $log(2)$ \*\*2]

K does NOT satisfy a simple combination of the constants

[K, Pi\*\*3, Zeta(3), Pi\*\*2\*log(2), log(2)\*\*3, Pi\*\*3\*sqrt(3), Pi\*\*3\*sqrt(2)]

Report with  $K =$ 

#### 3.14159265358979323846

###################################################################### Report with the smart lookup : elementary variations around K ###################################################################### Number Operation Numbers of matches

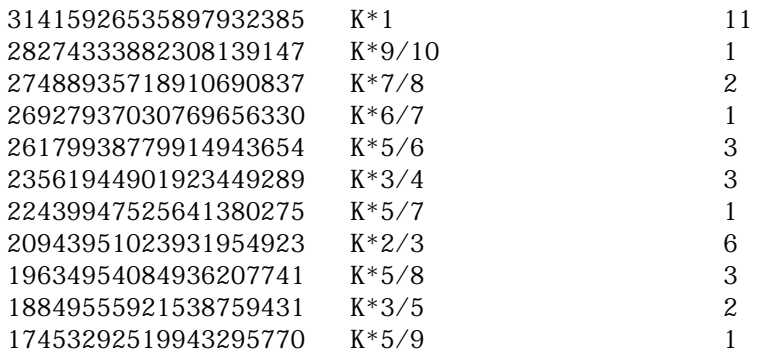

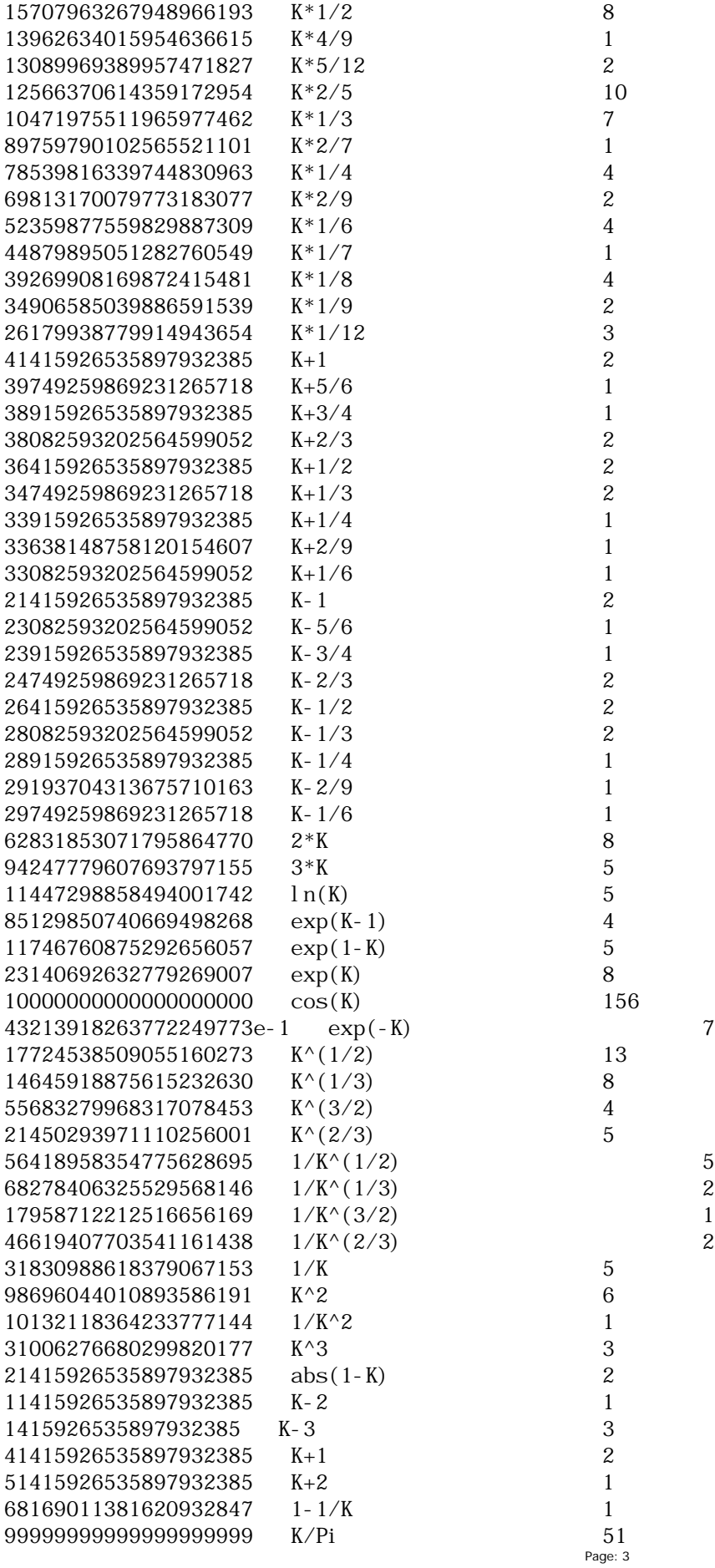

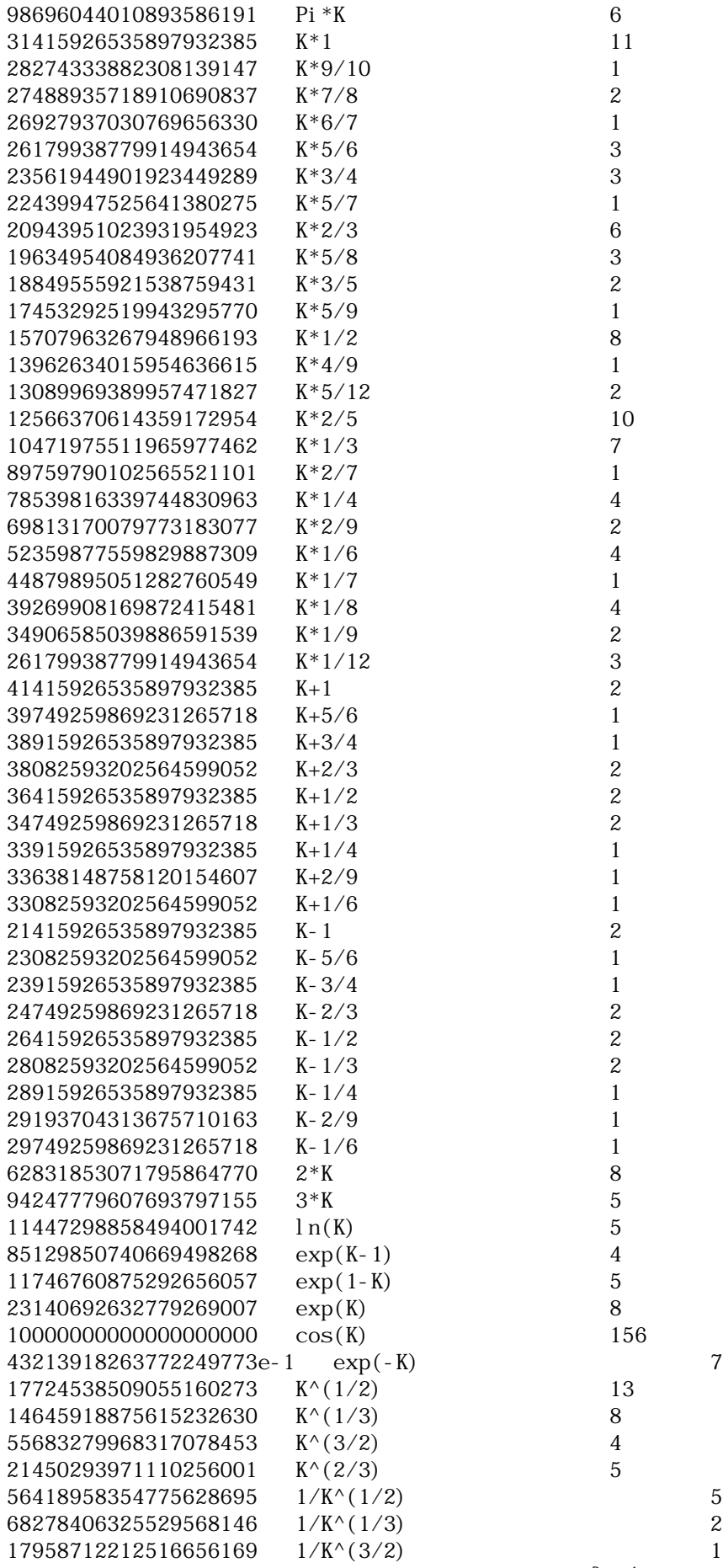

Page: 4

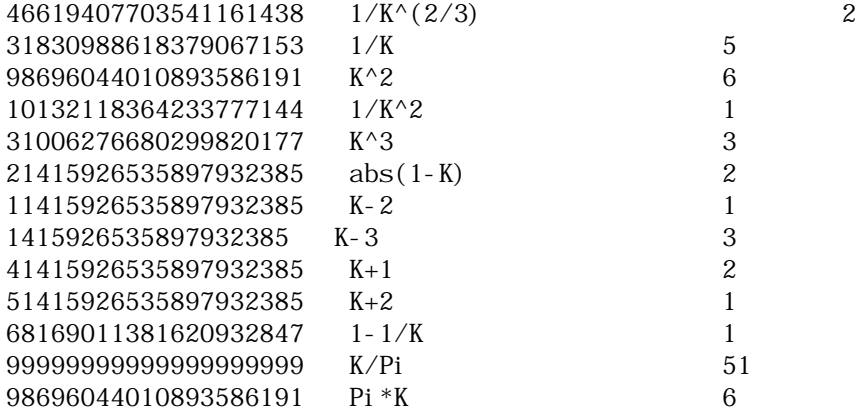

Plouffe's Inverter

 1XS1?. .. ?XXXXXXXSSXSSOI OXXXXXXXSSI I OSOC ;;?1IC1?;;;: .:;;:. . SXXXXXXXXXXXXXXXXXXXSOSOSOCIII1 :?!!!!;!?!;::..::;;;;;;;!!!;!?. ?IXXXXXXXXXXXSXSSSSSSSSSOSSSXXX=. ?XXXXXXXXXXXXXXXXXXSSSSSCXX1IIICI?  $=X$  :? S? : 11  $;1 X: ...$ :  $I = X$  ;. :::. ??; OI ?=?; ; ? C :;;; $S=$ !!!?!: ?. ?? ;?? I . : : : : : :  $S$  . : : : 1! ? ! O!  $!$  :? : C  $.7$   $.1$ ;  $.1$ : .  $\frac{1}{2}$  .  $\frac{1}{2}$  .  $\frac{1}{2}$  .  $\frac{1}{2}$  .  $\vdots$ ;  $\vdots$  $!$  :;  $;$  :  $;$  :  $;$  :  $;$  :  $;$  :  $;$  :  $\frac{1}{2}$  :  $\frac{1}{2}$  :  $\frac{1$  $? I.$   $!$  ?:XI :! ;?XX. .???!;!!=I? ?! ;! ;.XXC .!!?!;!!!!;!. ?O=?!! ; OXX: :;; ;1XXX ;C?. :::....... !SSO?!? ?OII1CCOOO=. ?CXXX !!!;!;;;;;;: !? YC

Copyright (c) 1986-1998, Simon Plouffe

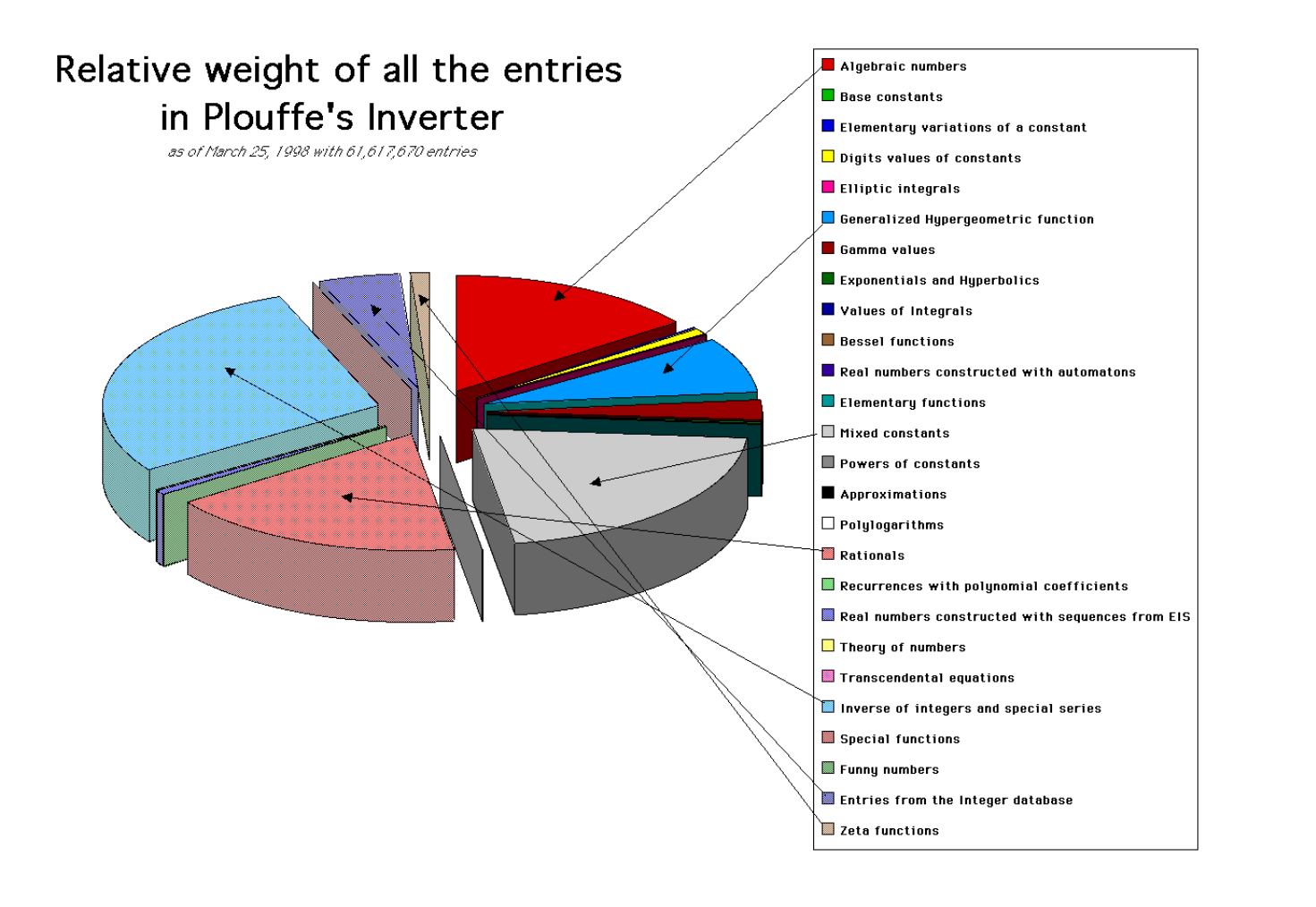

# Plouffe's Inverter

Graphs of the number of entries in the tables *By Simon Plouffe February 27, 1998*

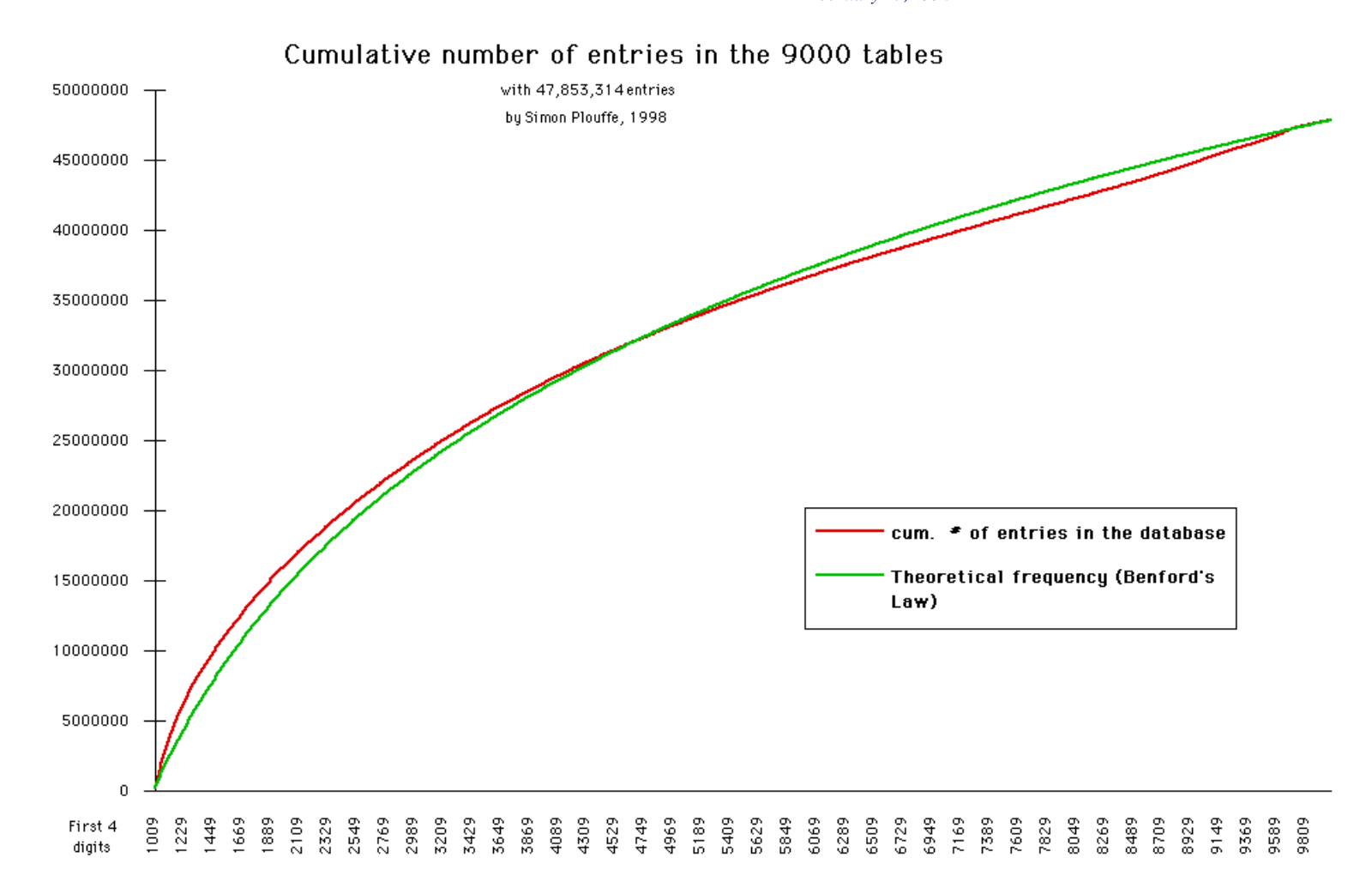

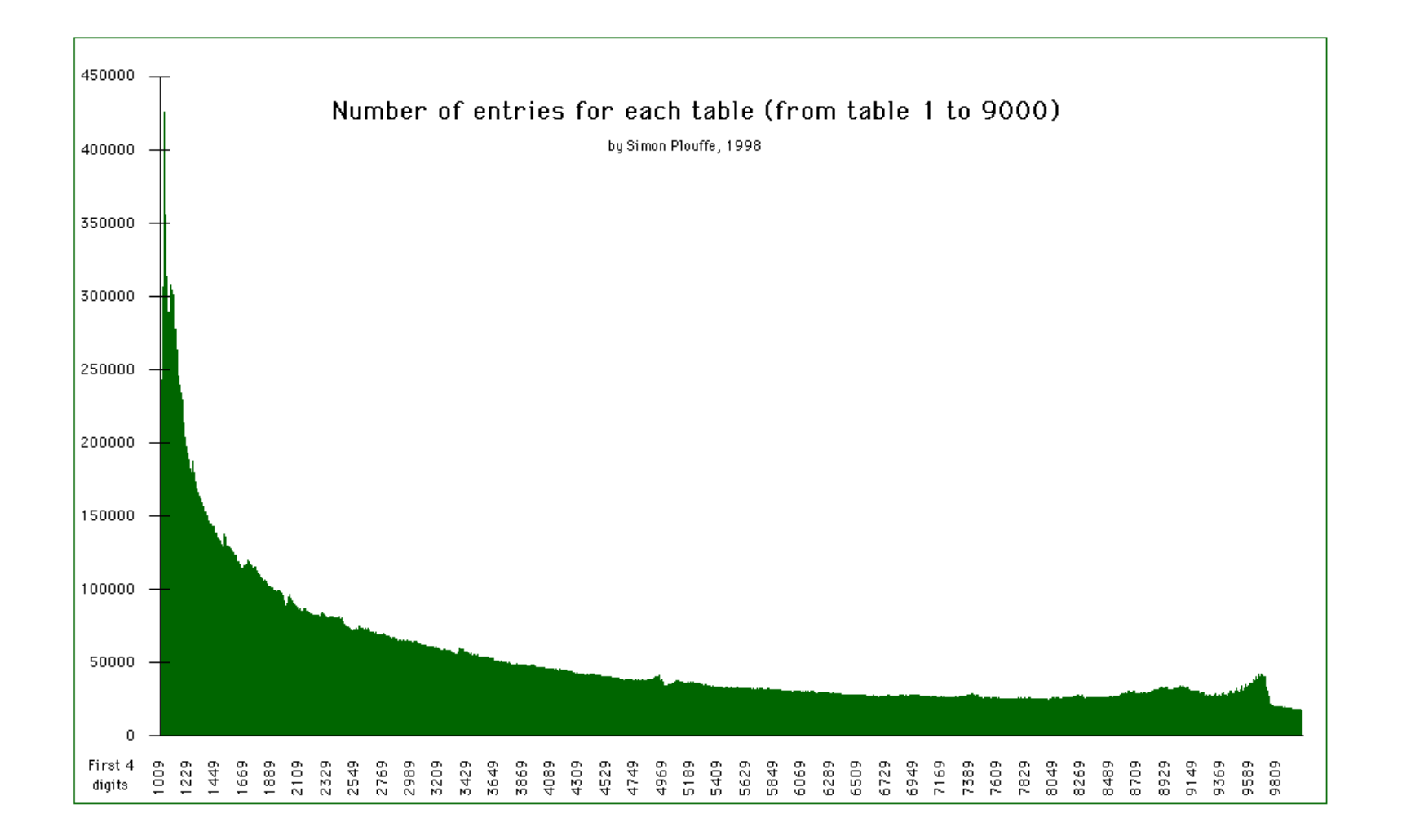

# Bienvenue à l' **Inverseur de Plouffe**

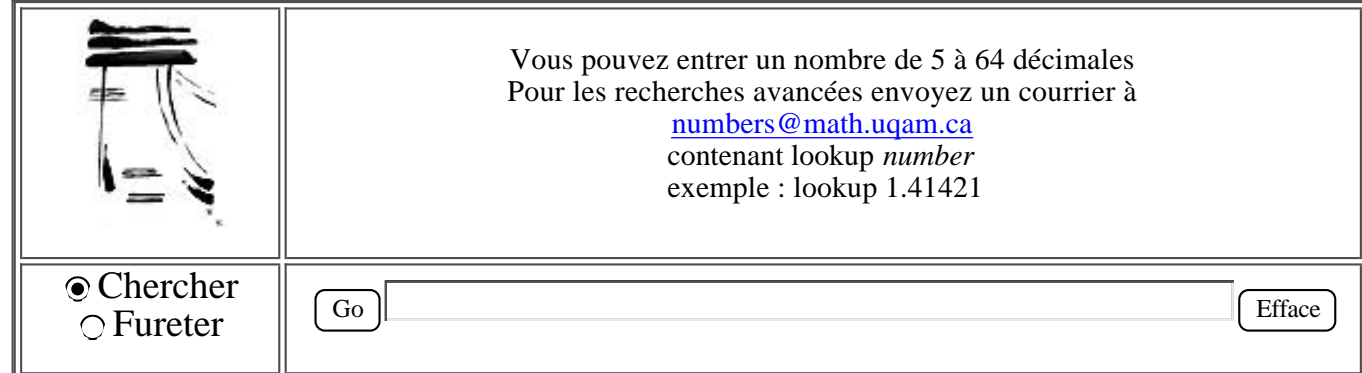

Le serveur est une base de données de 65,108,721 constantes mathématiques comme Pi, Sqrt(2), Catalan ou la constante d'Euler. Entrez un nombre et le programme vous retournera de quoi le nombre est fait.

### **Tables et articles**

**À propos du serveur et des recherches avancées | Records de calcul | Tables de constantes | Bibliographie | Page Maison de Simon Plouffe | English Version | Ajouts récents par nos collaborateurs | Exemple de rappport** (anglais)**. Graphiques sur l'Inverseur de Plouffe (version texte).**

### **Sites d'intérêt complémentaire et amis des nombres.**

Favorite Mathematical Constants de Steve Finch.

Eric's Treasure Trove in Mathematics d'Eric Weisstein, un vrai trésor d'informations, une encyclopédie mathématique avec 9000 sujets.

The Integer Sequences Server and Tables c'est le On-line Encyclopedia of Integer Sequences de Neil J.A. Sloane LaCIM de l'Université du Québec à Montréal, Laboratoire de Combinatoire et Informatique Mathématique.

dernière mise-à-jour : le 25 mars, 1998.

L'interface et quelques très bonnes idées sont dues à Adam van Tuyl and Paul Irvine :) Copyright © 1986-1998 Simon Plouffe. pour commentaires et suggestions, envoyer un courrier à *plouffe@math.uqam.ca*

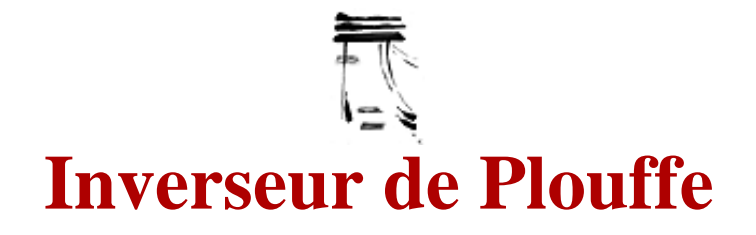

### **Résultat de la recherche...:**

 Votre nombre 2.828427 a été généré par l'une des fonctions ou trouvé dans l'une des tables suivantes. Les réponses sont données par ordre de taille.  $n^{(p/q)}$ 2828427124746190 = 2^3/2 Mixed constants with 5 operations  $2828427124746190 = 2*sr(2)$ Simple rationals (extended). 2828427853553481 = 394/1393 sqrt(n) n=2..999 2828427124746190 = sqrt(8) Mixed constants, 2 with elementary transforms.  $2828427124746190 = 2 * 2^(1/2)$  $(a/b)$ <sup> $\wedge$ </sup>(p/q) all in F24, p/q positive and negative. 2828427124746190 = 1/16^-3/8 Mixed constants with 5 operations  $2828427124746190 = E^{(3/2)}ln(2)$ Neil J.A. Sloane's own table of real numbers.  $2828427124746190 = (0+1*sqrt(2))/5$ Mixed constants with 5 operations  $2828427124746190 = 2*exp(1/2)^{1}n(2)$  $F(a, b; 1)$  a, b in F60:  $F(a, b; z)$  = Hypergeometric function  $2828427257916806 = F(17/44; 15/41; 1)$ Mixed constants with 5 operations  $2828427124746190 = \exp(1/2) \wedge (3*ln(2))$  $F([a, b], [1/2], c)$  a, b, c in F12 2828427124746190 = F(1/2,3/4;1/2;3/4) F(a,a;1/2;b) a in F12, b in F24  $2828427124746190 = F(1/2, 1/2; 1/2; 7/8)$ Simple algebraic numbers with surds.  $2828427124746190 = (-4)^{(1/2)}$  \*2^(1/2)

Mixed constants, simple homographic expressions.  $2828427124746190 = (-3^{(1/2)}+1)/\sin(\text{Pi}/12)$ 

Sums of fractional parts of Bernoulli numbers.  $2828427835249540 = {B(16) + B(44) + B(52) - B(70)}$ 

2F3(a,b;c,d,e;1) a,b,c,d,e in F12  $2828427622307080 = F(6/11, 5/11; 5/7, 3/4, 1/3; 1)$ 

Sum $(1/P(n), n=1$ ..infinity)  $P(n)=(2nd$  degree polynomials)  $2828427636128205 = \text{sum}(1/(38*n^2-62*n+128),n=1..inf)$ 

```
Sum(1/P(n), n=1..infinity) P(n)=(2nd degree pol ynomial s)2828427356088260 = \text{sum}(1/(113/2*n^2-287/2*n+190), n=1..inf)
```

```
Sum(1/bi nomial (2*n, n)/P(n), n=1..inf) P(n) 3rd degree pol.
2828427517883940 = \text{sum}(1/C(2*n, n)/(9/2*n^2-19/2*n+29), n=1..i nf)
```
Concatenated sequences from the On-Line Encyclopedia of Integer Sequences (Sloane).  $2828427124746190 = \frac{\text{A}010466}{\text{Concatenated sequence from EIS}}$ 

#### **Feuilleter autour 2.828427.**

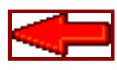

*plouffe@math.uqam.ca*

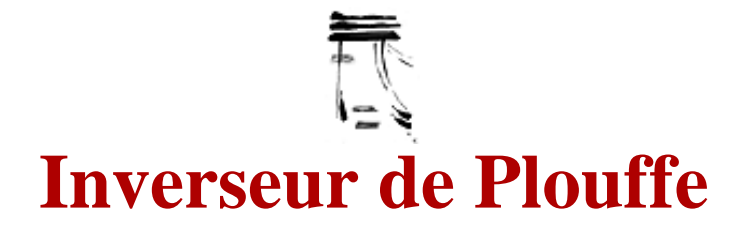

### **Résultat de la recherche...:**

Feuilletage 2.828427:

Page: 1 Nombre Table Expression [en arrière]  $2828420048658319 = (a325) 21*6^(1/4) - 21^(1/2)$ 2828420079882502 = (m001) (GAM(1/4)\*GAM(11/12)-sin(1))/GAM(11/12)  $2828420176336499 = (m001)$  GAM(13/24)/(Feig1+GAM(5/6)) 2828420230358918 =  $(m001)$  Backhouse^ln(3)/(BesI(1, 1)^ln(3))  $2828420317369629 = (m001)$  GAM(1/3) +Artin^GAM(11/24) 2828420354255579 = (d005) Digits of gamma from rank 52105 2828420399120797 =  $(s396)$  sum $((-1)^{n*}\frac{\text{A005113}(n)}{\text{A!3}(n)}$  /n! ^2, n=1..inf)  $2828420576382233 = (m001)$  GAM(13/24)^TwinPrim+3^(1/3) 2828420608687882 =  $(m001)$  exp(gamma)^Bernstein+sr(1+sr(3)) 2828420645925879 =  $(v200)$  Sum $((-1)^{(n+1)}/5^{n}/(25/2^{n+1})^{2+5/2^{n+1}+48})$ , n=1..inf)  $2828420974725705 = (m001)$  Cahen/BesK(0, 1)/ $\cos(1)$ 2828421021372735 = (a325)  $1/5*(3^(1/2)+5*5^(1/6))*5^(1/3)$ 2828421049678909 =  $(m001)$  sr $(1+sr(3))$ <sup>^</sup>(Ei(1)/Catalan) 2828421743254323 =  $(m001)$  Catalan^GAM(1/3)\*ln(5)^GAM(1/3) 2828421922335444 = (q399) 1027/3631 2828422053997331 =  $(v191)$  Prod(1- $(n^3+5/2^n n^2+1/2^n n+9)/C(2^n n,n)$ , n=1..inf) 2828422095735695 =  $(v191)$  Prod(1- $(10/3*n^2-11*n^2+56/3*n+2)/C(2*n,n),n=1..inf)$  $2828422197981667 = (g202)$  Im(GAMMA(-137/60+I \*7/10) 2828422327999482 =  $(v131)$  sum $(1/(65/2*n^2-83/2*n+13),n=1..inf)$  $2828422391005923 = (m001) (W(1)*Zeta(5)-ln(1+sr(2)))$ /Zeta(5) 2828422400942672 =  $(v131)$  sum $(1/(59*n^2-131*n+162)$ , n=1..inf) 2828422745405424 = (f250) F(41/50;46/59;1) 2828422824705264 =  $(v131)$  sum $(1/(101/2*n^2-223/2*n+160)$ , n=1..inf) 2828422876949740 = (q399) 1632/577 2828422949446481 =  $(v178)$  sum $((1/3*n^3+26/3*n-5)/C(3*n,n),n=1..inf)$  $2828422967339792 = (v002) \text{ sum} (1/(3^n)^*(3/2^n)^*^3 - 6^*n^2 + 31/2^*n + 4)$ , n=1..inf) 2828423033605941 =  $(v200)$  Sum $((-1)^{(n+1)}/10^{n})(29*n^{2}-36*n+41)$ , n=1..inf)  $2828423206673519 = (a264) \text{ sum}(1/(-2*8^n n+2*12^n n-14^n n+2), n=1..i nf)$ 2828423352367464 =  $(v179)$  sum $(1/(13/6*n^3-19/2*n^2+85/3*n-8)*(C(3*n,n)), n=1..inf)$ 2828423559683491 = (g142) Psi(1,1/4)+Psi(1,19/60) 2828423666109151 = (f258) F(9/11,4/11;3/7,2/3;1)  $2828424366812467 = (m192) (-Feig2+1/2)/(-exp(1/Pi)+2/3)$ 2828424497428705 = (q399) 605/2139  $2828424595038077 = (m001) (GAM(7/24) + Cahen)/ln(2+sr(3))$ 2828424673592725 =  $(a325)$  21^ $(1/2)$  \* $(4^{\wedge}(3/4)+5^{\wedge}(3/4))$  $2828424808624188 = (m001) (cos(Pi/5) * BesJ(1, 1) + GAM(11/24))/cos(Pi/5)$  $2828425053105134 = (v131) \text{ sum}(1/(69/2*n^2+25/2*n+31),n=1..inf)$ 2828425096030729 = (q399) 2209/781 2828425821064552 = (q399) 999/3532 2828426243761738 =  $(v062)$  sum $((-1)^{(n+1)}/(5/2*n^2-23/2*n^2+30*n-6)/C(2*n,n),n=1..inf)$  $2828426385983565 = (m192) (-GaussK+4)/(-ln(2)+2)$ 2828426395939086 = (q399) 2786/985

```
Page: 2
2828426433796088 = (m001) gamma*Zeta(5)-ln(1+sr(2))
2828426493708151 = (v011) sum((7/3*n^2-5*n^2+32/3*n+10)/(n!+2), n=1..inf)
2828426568856129 = (z201) Im(Zeta(-1/15+I *101/60)
2828426631964613 = (m001) (Ei(1)*BesI(0,2)+GAM(5/12))/BesI(0,2)
2828426986852448 = (a325) 7^(1/4)+1/3*13^(1/2)2828427124746190 = (m001) 2*exp(1/2)^{1}n(2)2828427124746190 = (m001) 2*sr(2)2828427124746190 = (m001) E^{(3/2*1n(2))}2828427124746190 = (m001) \exp(1/2)<sup>^</sup>(3*ln(2))
2828427124746190 = (a007) (0+1*sqrt(2))/52828427124746190 = (a056) sqrt(8) 
2828427124746190 = (a061) 2^3/2 
2828427124746190 = (f157) F(1/2,3/4;1/2;3/4)
2828427124746190 = (f163) F(1/2,1/2;1/2;7/8)
2828427124746190 = (m192) (-3^{(1/2)}+1)/\sin(P1/12)2828427124746190 = (a273) 1/16^2 - 3/82828427124746190 = (a325) (-4)^{(1/2)}*2^(1/2)2828427124746190 = (m405) 2*2^(1/2)2828427124746190 = (s207) A010466 Concatenated sequence from EIS
2828427257916806 = (f250) F(17/44;15/41;1) 
2828427356088260 = (v131) sum(1/(113/2*n^2-287/2*n+190), n=1..inf)
2828427517883940 = (v395) sum(1/C(2*n, n)/(9/2*n^2-19/2*n+29), n=1..i nf)2828427622307080 = (f259) F(6/11,5/11;5/7,3/4,1/3;1) 
2828427636128205 = (v131) \text{ sum}(1/(38*n^2-62*n+128), n=1..inf)2828427835249540 = (q181) {B(16) + B(44) + B(52) - B(70)}2828427853553481 = (q399) 394/1393
2828428050777566 = (m001) GAM(1/12)/(GAM(1/4)+BesJ(1,1))
2828428068785611 = (p199) S(1, 3) [2, 1, 1, -2, 1, -1, 2, -1]2828428186857418 = (p199) S(2, 3) [2, 2, 1, 0, -2, 0, 2, 1]2828428252331771 = (v008) sum((3*n^2-25/2*n^2+59/2*n-2)/n^2,n-n-1..inf)2828428255117397 = (m001) (BesI(1,1) - BesI(1,2))/GAM(1/4)2828428268150801 = (f250) F(13/20;3/56;1) 
2828428824454506 = (v131) \text{ sum}(1/(41*n^2-78*n+142), n=1..inf)2828428911796250 = (a325) 1/12*(16+5^(1/2))*12^(1/4)2828428912132893 = (v003) sum(1/(3<sup>2</sup>n+(12<sup>*</sup>n<sup>2</sup>+7<sup>*</sup>n-18)), n=1..inf)
2828428923405151 = (a312) \cos(Pi *9/50) / cos(Pi *23/57)2828429194829561 = (f259) F(6/7,5/7;1/7,4/5,1/3;1) 
2828429201985220 = (m001) NineConst^Bernstein/TwinPrim
2828429329103971 = (m001) Khint+Bernstein^GAM(7/12)
2828429447654136 = (p199) S(2, 3) [2, 2, 1, 0, -1, -2, 2, -1]2828429514407856 = (m001) GAM(5/24)<sup>\text{arctan}(1/2)+sin(1)</sup>
2828429632747570 = (m001) ThueMorse*(Bernstein-cos(Pi/12))
2828429907433306 = (v010) sum((7/3*n^2-11/2*n^2+55/6*n+8)/(n!+1),n=1..inf)2828429923073171 = (v002) \text{sum}(1/(3^n n*(10/3^n n^3 - 13^n n^2 + 68/3^n n + 2)), n=1..inf)
2828429932617686 = (a409) 18^(5/12) +5^(7/2)2828429944654820 = (q399) 971/3433
2828430206073826 = (v402) sum(1/(Fib(n)+4*n^3-35/2*n^2+83/2*n-24),n=1..inf)2828430350863642 = (m001) (GAM(3/4)+TwinPrim*BesI(1,1))/BesI(1,1)
2828430500348531 = (m001) exp(Pi)^BesK(1,1)/(exp(sr(2))^BesK(1,1))
2828430662855654 = (g202) Im(GAMMA(263/60+I*-41/15)
2828431032356057 = (v131) \text{ sum}(1/(45*n^2-68*n+112), n=1..inf)2828431049497826 = (q006) 1/3535529
2828431372549019 = (q399) 577/204
2828431428416044 = (p199) S(2, 1) [0, 2, 1, 0, 2, -1, 1, -1]2828431930667775 = (v016) sum((-1)^{(n+1)}/(5/3*n^3-19/2*n^2+167/6*n-6)/2^nn,n=1..inf)
2828432212598058 = (v131) sum(1/(101/2*n^2-209/2*n+149),n=1..inf)2828432305429594 = (v200) Sum((-1)^{(n+1)}/10^{n})/(15/2^{n+2}+55/2^{n-1}), n=1..inf)
2828432743393541 = (m001) GAM(7/12)*(BesI(1,1)+GAM(17/24))
```
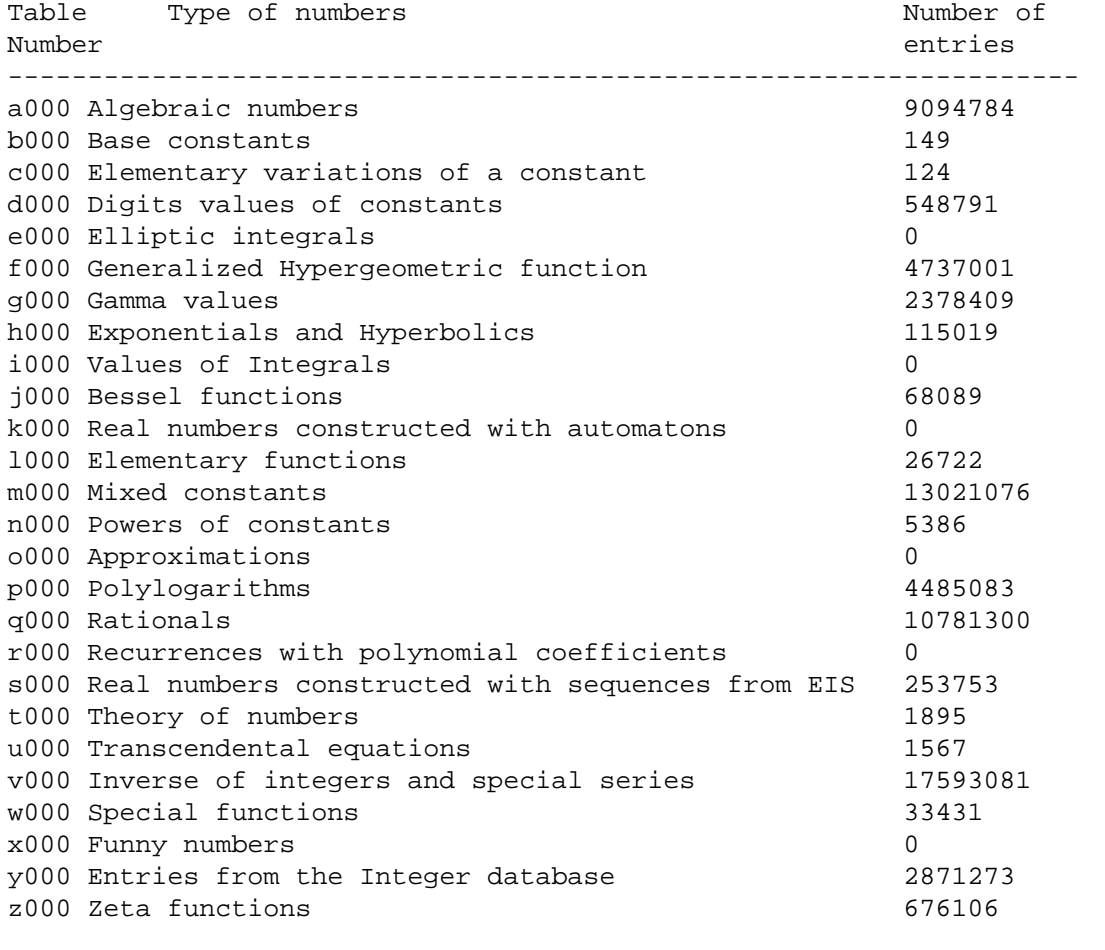

-------------------------------------------------------------------

 Total : 66,693,041 constants as of March 30, 1998